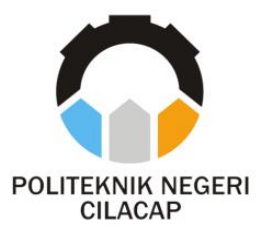

**TUGAS AKHIR**

# **METODE** *SIMPLE ADDITIVE WEIGHTING* **SEBAGAI PENDUKUNG KEPUTUSAN DALAM PERANGKINGAN ATLET PENCAK SILAT MERPATI PUTIH BERBASIS ANDROID PADA PADEPOKAN PENCAK SILAT WIJAYAKUSUMA CILACAP**

# *SIMPLE ADDITIVE WEIGHTING METHOD AS DECISION SUPPORT IN THE RATING OF ANDROID BASED MERPATI PUTIH PENCAK SILAT ATHLETES IN WIJAYAKUSUMA CILACAP PENCAK SILAT PADEPOKAN*

**Oleh**

**NURI FAJRIANI NPM. 20.01.02.004**

**DOSEN PEMBIMBING:** 

**ISA BAHRONI, S.KOM., M.ENG. NIDN. 0621116601**

**RATIH HAFSARAH MAHARRANI, S.KOM., M.KOM. NIDN. 0017098504**

> **JURUSAN KOMPUTER DAN BISNIS POLITEKNIK NEGERI CILACAP 2023**

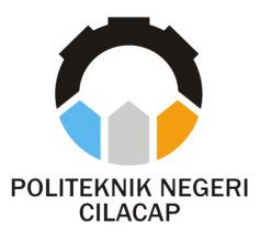

**TUGAS AKHIR**

# **METODE** *SIMPLE ADDITIVE WEIGHTING* **SEBAGAI PENDUKUNG KEPUTUSAN DALAM PERANGKINGAN ATLET PENCAK SILAT MERPATI PUTIH BERBASIS ANDROID PADA PADEPOKAN PENCAK SILAT WIJAYAKUSUMA CILACAP**

# *SIMPLE ADDITIVE WEIGHTING METHOD AS DECISION SUPPORT IN THE RATING OF ANDROID BASED MERPATI PUTIH PENCAK SILAT ATHLETES IN WIJAYAKUSUMA CILACAP PENCAK SILAT PADEPOKAN*

**Oleh**

**NURI FAJRIANI NPM. 20.01.02.004**

**DOSEN PEMBIMBING:** 

**ISA BAHRONI, S.KOM., M.ENG. NIDN. 0621116601**

**RATIH HAFSARAH MAHARRANI, S.KOM., M.KOM. NIDN. 0017098504**

> **JURUSAN KOMPUTER DAN BISNIS POLITEKNIK NEGERI CILACAP 2023**

#### METODE SIMPLE ADDITIVE WEIGHTING SEBAGAI PENDUKUNG KEPUTUSAN DALAM PERANGKINGAN ATLET PENCAK SILAT MERPATI PUTIH BERBASIS ANDROID PADA PADEPOKAN PENCAK SILAT WIJAYAKUSUMA CILACAP

Oleh:

Nuri Fairiani 20.01.02.004

Tugas Akhir ini Diajukan Sebagai Salah Satu Syarat Untuk Memperoleh Gelar Ahli Madya (A.Md)

di

**Politeknik Negeri Cilacap** 

Disetujui oleh :

Penguji Tugas Akhir:

Ages Susanto, S.Kom., M.Kom. 18 NIDN. 0016099104

1. Isa Bahroni, S.Kom NIDN. 0621116601

c

**Dosen Pembimbing:** 

2. Prib g/Abda'u, S.Kom., M.Kom. 6008089002 **NIDN** 

2. Ratih Hafsarah M., S.Kom., M.Kom NIDN. 0017098504

M.Eug.

N. KEBUDAYAAN RISE NEGER/ SMONTAN 2 Mengetahui, etua Jurusan Komputer Dan Bisnis  $\mathbf{u}$ etyanti, S.Kom., M.Cs. wi Novia NIDN. 0619118002

### **LEMBAR PERNYATAAN KEASLIAN TUGAS AKHIR**

Menyatakan dengan sebenarnya bahwa penulisan Laporan Tugas Akhir ini berdasarkan hasil penelitian, pemikiran dan pemaparan asli penulis sendiri baik dari alat (*hardware*), program dan naskah laporan yang tercantum sebagai bagian dari Laporan Tugas Akhir ini. Jika terdapat karya orang lain, penulis akan mencantumkan sumber secara jelas.

Demikian pernyataan ini saya buat dengan sesungguhnya dan apabila dikemudian hari terdapat penyimpangan dan ketidakbenaran dalam pernyataan ini, maka saya bersedia menerima sanksi akademik berupa pencabutan gelar yang telah diperoleh karena karya tulis ini dan sanksi lain sesuai dengan norma yang berlaku di Perguruan Tinggi ini.

> Cilacap, 12 Juli 2023 Yang Menyatakan,

(Nuri Fajriani) NPM. 20.01.02.004

### **LEMBAR PERNYATAAN PERSETUJUAN PUBLIKASI KARYA ILMIAH UNTUK KEPENTINGAN AKADEMIS**

Sebagai mahasiswa Politeknik Negeri Cilacap, yang bertanda tangan di bawah ini, saya:

> Nama : Nuri Fajriani NPM : 20.01.02.004

Demi pengembangan ilmu pengetahuan, menyetujui untuk memberikan kepada Politeknik Negeri Cilacap Hak Bebas Royalti Non-Eksklusif *(Non-Exclusive Royalty Free Right)* atas karya ilmiah saya yang berjudul:

#### **"METODE** *SIMPLE ADDITIVE WEIGHTING* **SEBAGAI PENDUKUNG KEPUTUSAN DALAM PERANGKINGAN ATLET PENCAK SILAT MERPATI PUTIH BERBASIS ANDROID PADA PADEPOKAN PENCAK SILAT WIJAYAKUSUMA CILACAP"**

beserta perangkat yang diperlukan (bila ada). Dengan Hak Bebas Royalti Non-Eksklusif ini, Politeknik Negeri Cilacap berhak menyimpan, mengalih / format-kan, mengelolanya dalam bentuk pangkalan data *(database),* mendistribusikannya, dan menampilkan / mempublikasikan di Internet atau media lain untuk kepentingan akademis tanpa perlu meminta ijin dari saya selama tetap mencantumkan nama saya sebagai penulis / pencipta. Saya bersedia untuk menanggung secara pribadi, tanpa melibatkan pihak Politeknik Negeri Cilacap, segala bentuk tuntutan hukum yang timbul atas pelanggaran Hak Cipta dalam karya ilmiah saya ini.

Demikian pernyataan ini saya buat dengan sebenarnya.

Dibuat di : Cilacap Pada tanggal : 12 Juli 2023

Yang Menyatakan Nuri Fajriani NPM. 20.01.02.004

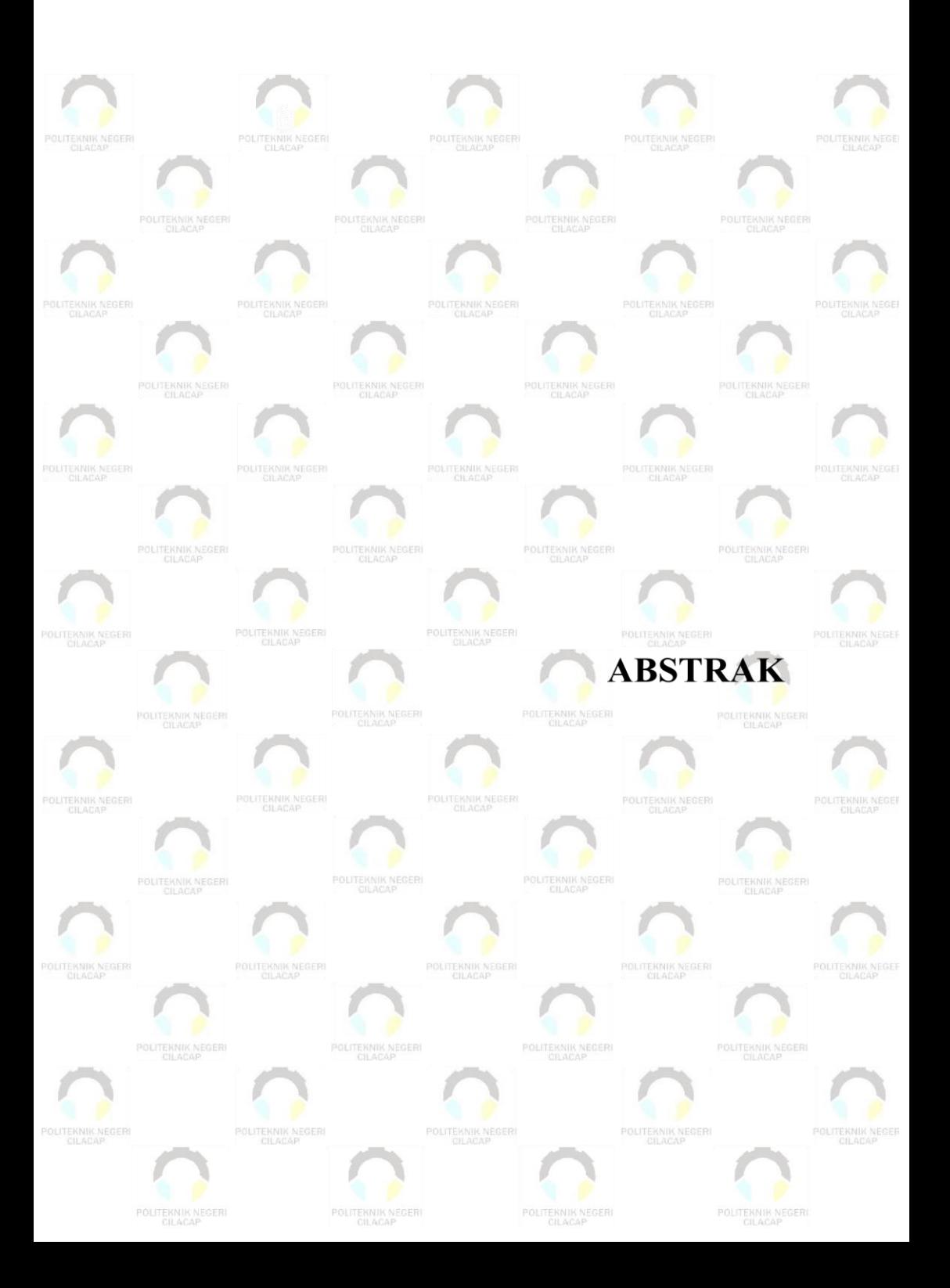

#### **ABSTRAK**

Era teknologi informasi saat ini berkembang sangat pesat. Organisasi dan perusahaan semakin menyadari pentingnya pemanfaatan sistem teknologi untuk mendukung kinerja, efisiensi, efektivitas, dan produktivitas mereka. Hal ini berlaku untuk Padepokan Pencak Silat Wijayakusuma Cilacap, mereka perlu melakukan perangkingan atlet untuk memilih 20 atlet terbaik dari sekitar 60% anggota yang mendaftar sebagai atlet. Proses perangkingan atlet menggunakan beberapa kriteria seperti *MFT, lari 300 m, push-up, sit-up, shuttle run*, serta tendangan sabit dalam beberapa durasi. Namun, jumlah atlet dan banyaknya data yang harus diolah menyebabkan pelatih kesulitan dalam melakukan perhitungan nilai atlet secara konvensional. Selain itu, sistem saat ini belum memiliki dokumentasi penilaian yang jelas, menyebabkan adanya kekeliruan dalam penulisan dan perhitungan nilai, serta kurangnya akurasi data. Untuk mengatasi permasalahan tersebut, penulis mengusulkan pembuatan sistem dengan judul "Metode *Simple Additive Weighting* Sebagai Pendukung Keputusan Dalam Perangkingan Atlet Pencak Silat Merpati Putih Berbasis Android Pada Padepokan Pencak Silat Wijayakusuma Cilacap". Sistem ini bertujuan mempercepat dan meningkatkan akurasi proses perangkingan atlet. Dengan membangun sistem berbasis Android, diharapkan pelatih dapat melakukan perhitungan penilaian atlet dengan lebih mudah dan akurat, sehingga dapat meminimalisir kesalahan dan membantu pengambilan keputusan dalam penyediaan informasi perangkingan atlet yang tepat bagi pemilik padepokan dengan penilaian kesuluruhan sangat baik yakni 52 %.

**Kata kunci**: Pendukung Keputusan, Metode *Simple Additive Weighting, Android, Prototyping*

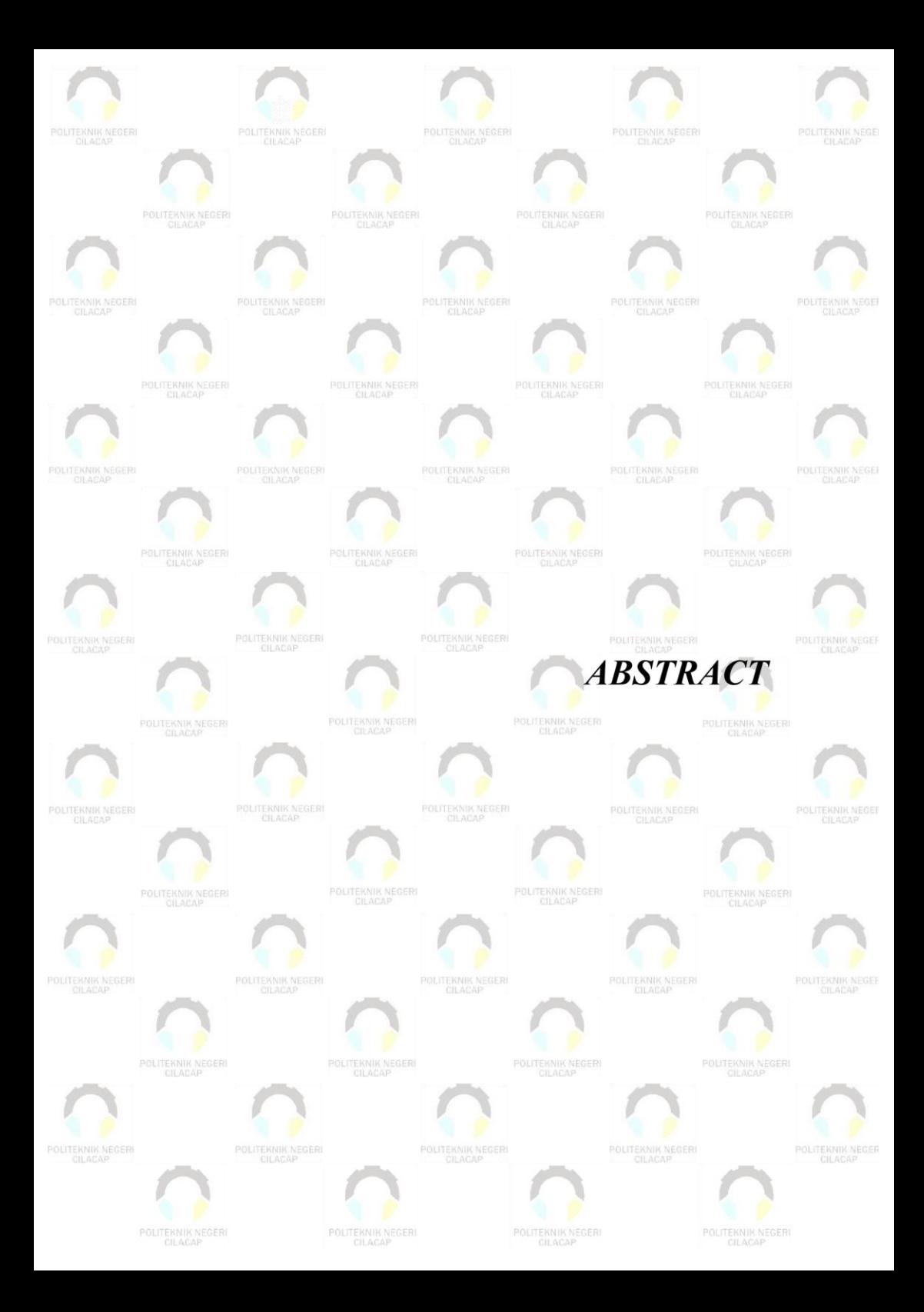

#### *ABSTRACT*

*The current era of information technology is rapidly advancing, and organizations and companies are increasingly realizing the importance of utilizing technology systems to support their performance, efficiency, effectiveness, and productivity. This also applies to Padepokan Pencak Silat Wijayakusuma Cilacap, which needs to rank athletes to select the top 20 athletes from approximately 60% of registered members who aspire to become athletes. The athlete ranking process involves multiple criteria such as MFT, 300m run, push-ups, sit-ups, shuttle run, and fixed kicks over various durations. However, the large number of athletes and the amount of data to be processed have made it difficult for coaches to perform conventional athlete assessment calculations. Furthermore, the current system lacks clear documentation of the evaluation process, leading to errors in data recording and calculations, as well as insufficient data accuracy. To address these issues, the author proposes the development of a system titled "Simple Additive Weighting Method as Decision Support for Ranking Pencak Silat Athletes Based on Android at Padepokan Pencak Silat Wijayakusuma Cilacap." This system aims to expedite and improve the accuracy of the athlete ranking process. By building an Android-based system, it is expected that coaches can perform athlete assessments more easily and accurately, thus minimizing errors and assisting in decision-making by providing precise athlete ranking information to the padepokan owner with an excellent overall rating of 52%.*

*Keywords: Decision Support, Simple Additive Weighting Method, Android, Prototyping*

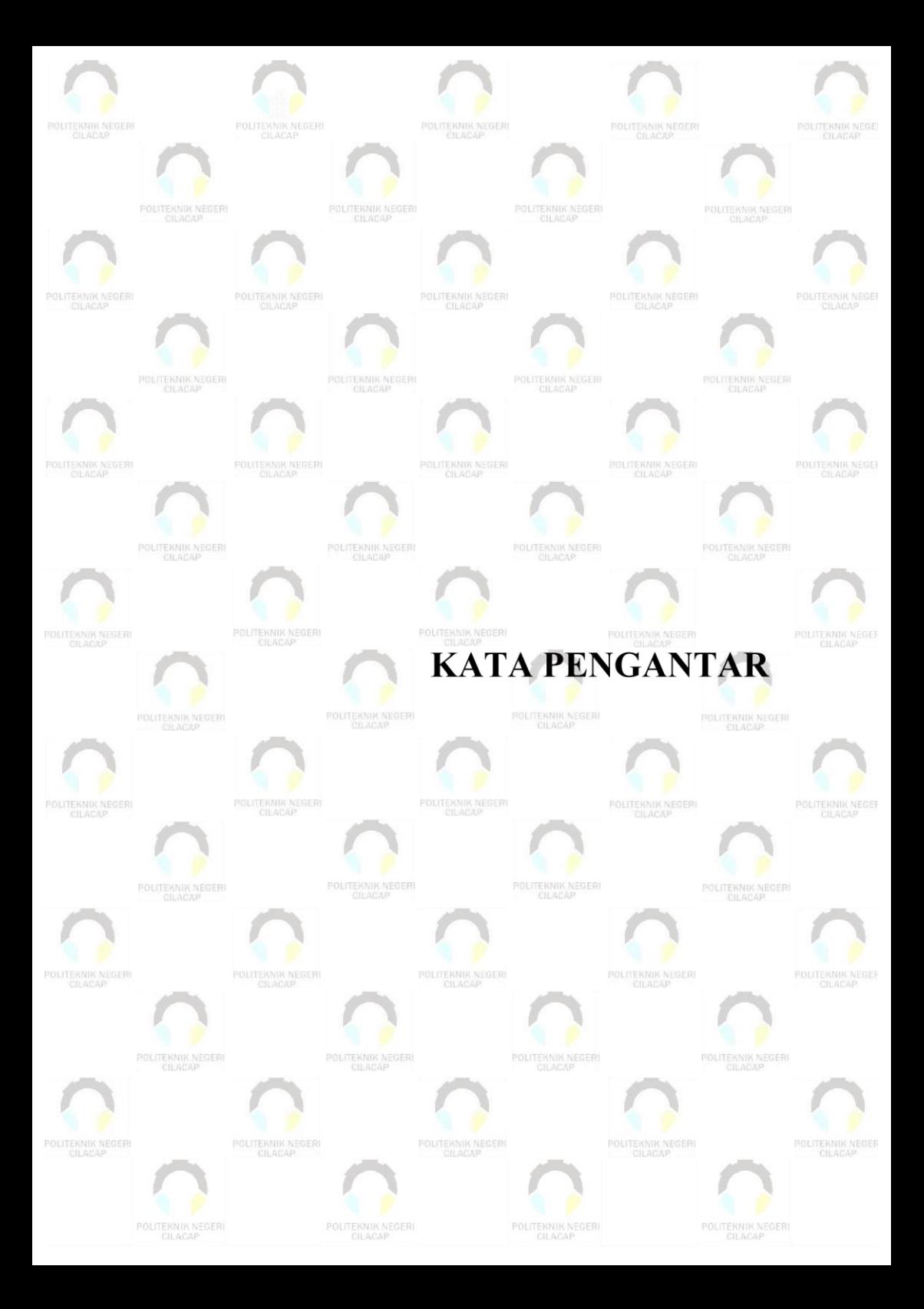

#### **KATA PENGANTAR**

#### *Assalamu'alaikum Warahmatullahi Wabarakatuh,*

Puji dan syukur senantiasa kita panjatkan ke hadirat Allah SWT atas segala nikmat, kekuatan, taufik serta hidayah-Nya. Shalawat dan salam semoga tercurah kepada Rasulullah SAW, keluarga, sahabat, dan para pengikut setianya. Amin. Atas kehendak Allah sajalah, penulis dapat menyelesaikan tugas akhir yang berjudul:

#### **"METODE** *SIMPLE ADDITIVE WEIGHTING* **SEBAGAI PENDUKUNG KEPUTUSAN DALAM PERANGKINGAN ATLET PENCAK SILAT MERPATI PUTIH BERBASIS ANDROID PADA PADEPOKAN PENCAK SILAT WIJAYAKUSUMA CILACAP"**

Pembuatan dan penyusunan tugas akhir ini merupakan salah satu syarat untuk memperoleh gelar Ahli Madya (A.Md) di Politeknik Cilacap.

Penulis menyadari bahwa karya ini masih jauh dari sempurna karena keterbatasan dan hambatan yang dijumpai selama pengerjaannya. Sehingga saran yang bersifat membangun sangatlah diharapkan demi pengembangan yang lebih optimal dan kemajuan yang lebih baik.

*Wassalamu'alaikum Warahmatullahi Wabarakatuh.*

Cilacap, 12 Juli 2023

Nuri Fajriani

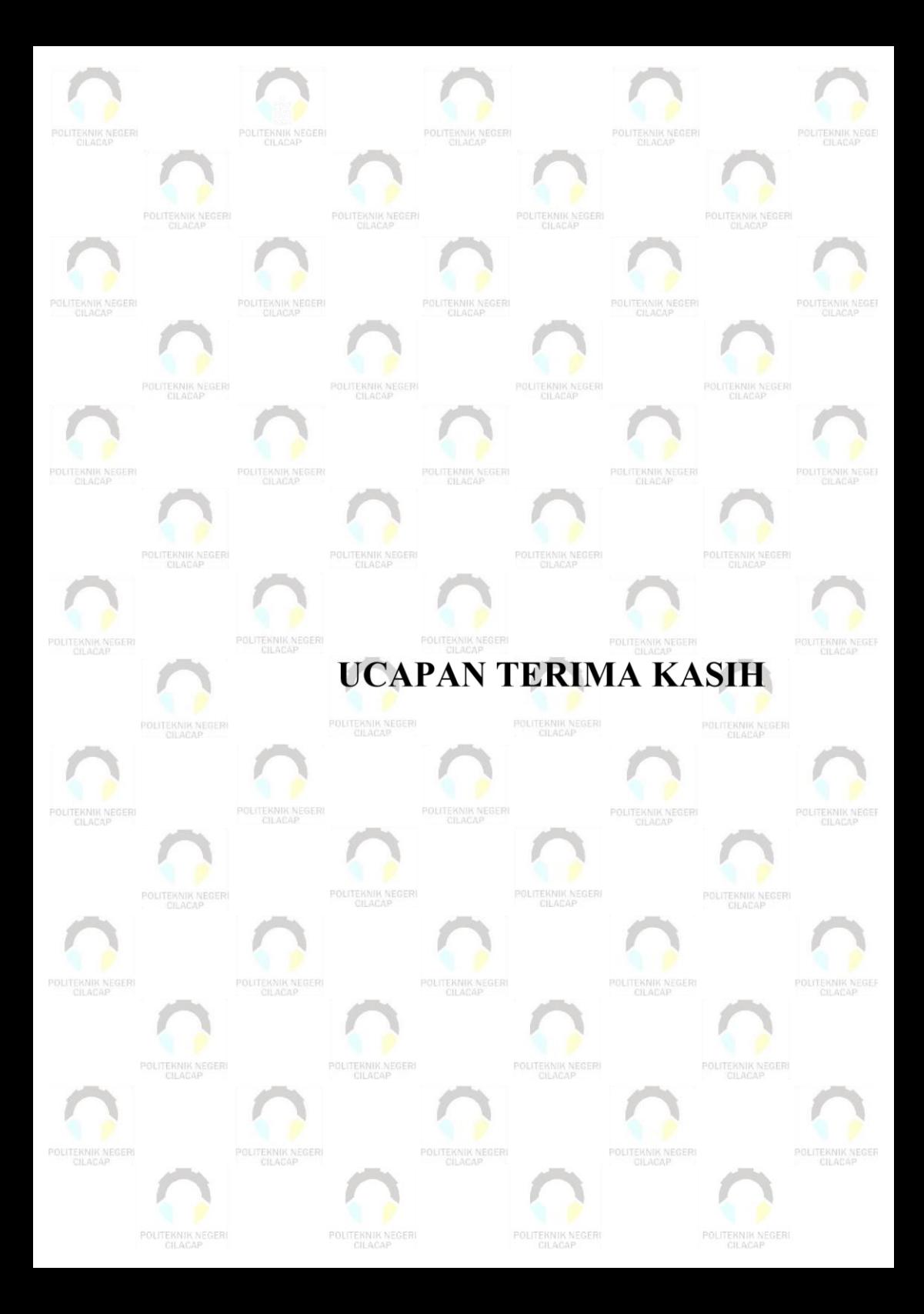

#### **UCAPAN TERIMA KASIH**

Puji syukur kehadirat **Allah Subhanahu Wa Ta'ala** dan tanpa menghilangkan rasa hormat yang mendalam penulis mengucapkan terima kasih yang sebesar-besarnya kepada pihak-pihak yang telah membantu penulis untuk menyelesaikan tugas akhir ini, terutama kepada:

- 1. Bapak Riyadi Purwanto, S.T, M.Eng. selaku Direktur Politeknik Negeri Cilacap.
- 2. Bapak Bayu Aji Girawan, S.T, M.T., selaku Wakil Direktur Bidang I Akademik Politeknik Negeri Cilacap.
- 3. Ibu Dwi Novia Prasetyanti, S.Kom., M.Cs. selaku Ketua Jurusan Komputer dan Bisnis.
- 4. Bapak Muhammad Nur Faiz, S.Kom., M.Kom. selaku Wakil Ketua Jurusan Komputer dan Bisnis.
- 5. Ibu Cahya Vikasari, S.T., M.Eng. selaku Koordinator Prodi D3 Teknik Informatika.
- 6. Bapak Isa Bahroni, S.Kom., M.Eng. dan Ibu Ratih Hafsarah Maharrani, S.Kom., M.Kom. selaku pembimbing yang memberikan pengarahan dan bimbingan hingga Tugas Akhir ini dapat terselesaikan dengan baik dan lancar.
- 7. Bapak Grizenzio Orchivillando, A.Md. selaku Koordinator Tugas Akhir Jurusan Komputer dan Bisnis yang telah membantu dalam urusan tugas akhir saya
- 8. Seluruh dosen, karyawan dan karyawati Politeknik Negeri Cilacap yang telah memberikan ilmu, nasehat dan membantu dalam segala urusan dalam kegiatan penulis di bangku perkuliahan.
- 9. Kedua orang tua saya, Bapak Mukhsinun dan Ibu Tunisah yang senantiasa memberikan dukungan baik material, semangat maupun doa.
- 10. Semua pihak padepokan pencak silat wijayakusuma Cilacap yang telah memberikan izin dan bantuan selama proses Tugas Akhir ini.
- 11. Semua pihak yang tidak bisa penulis sebutkan satu per satu yang baik secara langsung maupun tidak langsung turut membantu menyelesaikan tugas akhir ini.

Semoga **Allah Subhanahu Wa Ta'ala** selalu memberikan perlindungan, rahmat, dan nikmat-Nya bagi kita semua. Demikian penyusunan dan penulisan laporan tugas akhir ini. Bila ada penyusunan dan penulisan masih terdapat banyak kekurangan, penulis mohon maaf.

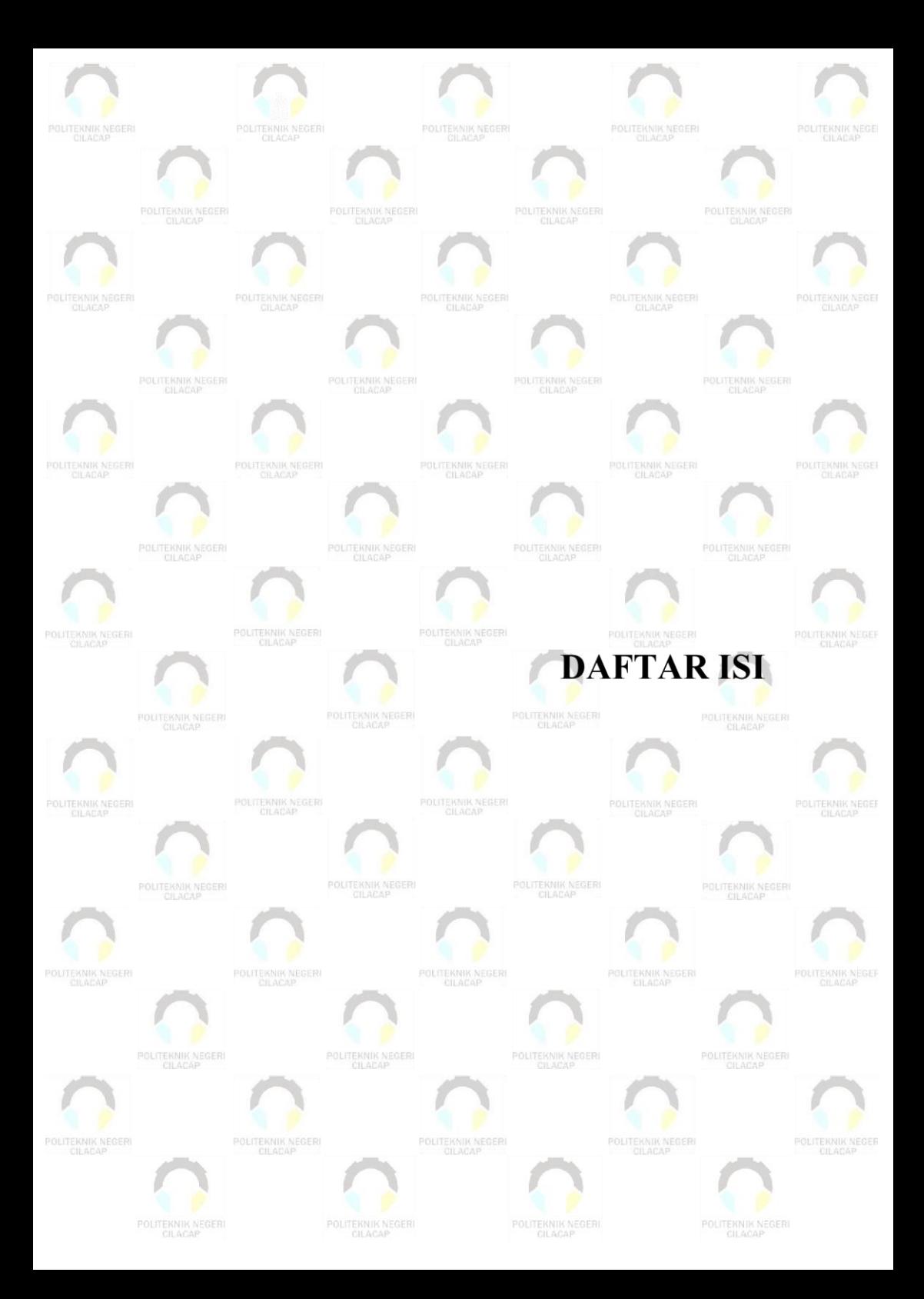

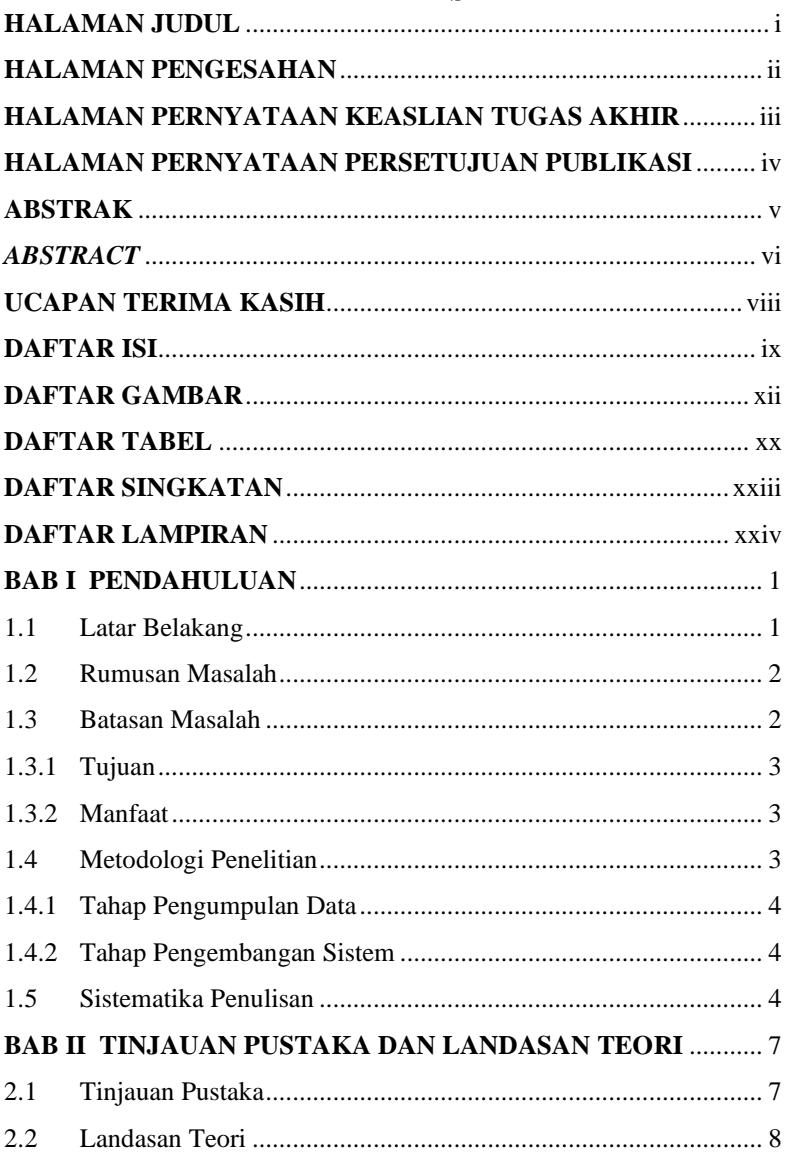

### **DAFTAR ISI**

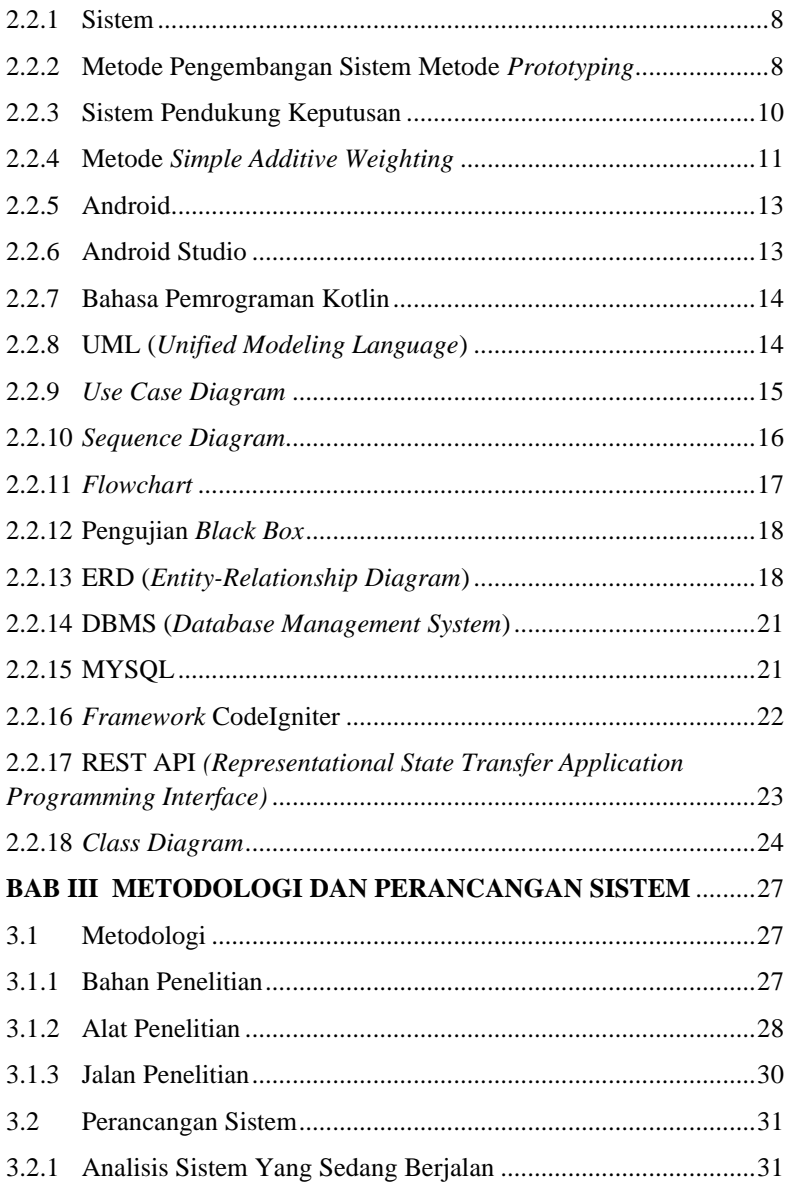

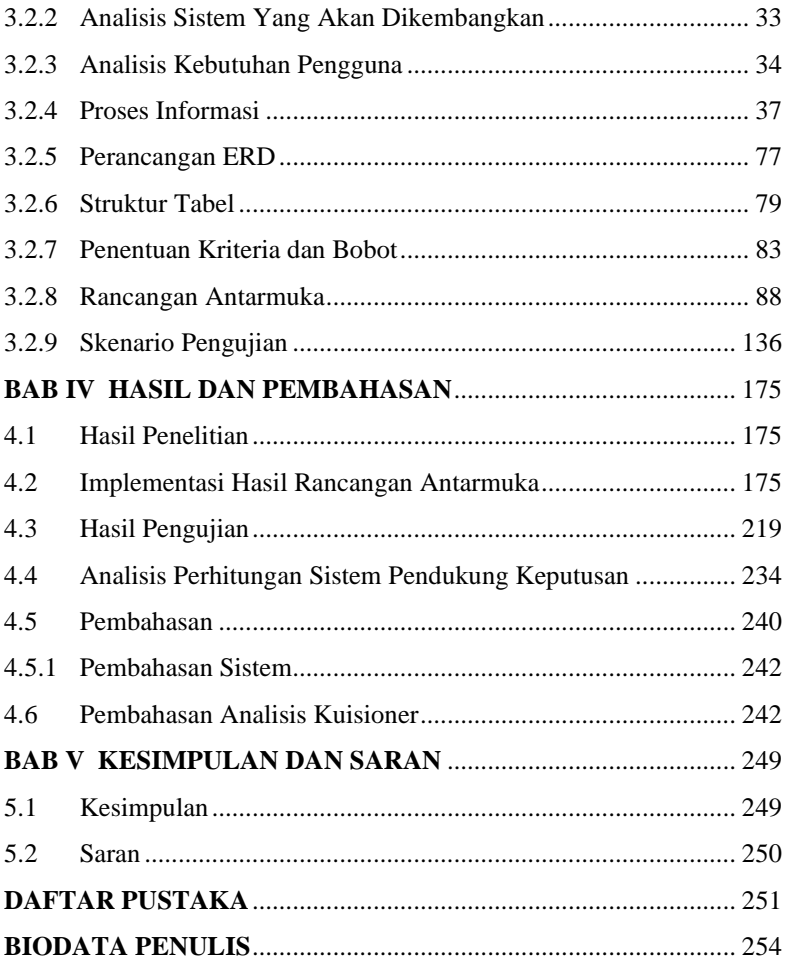

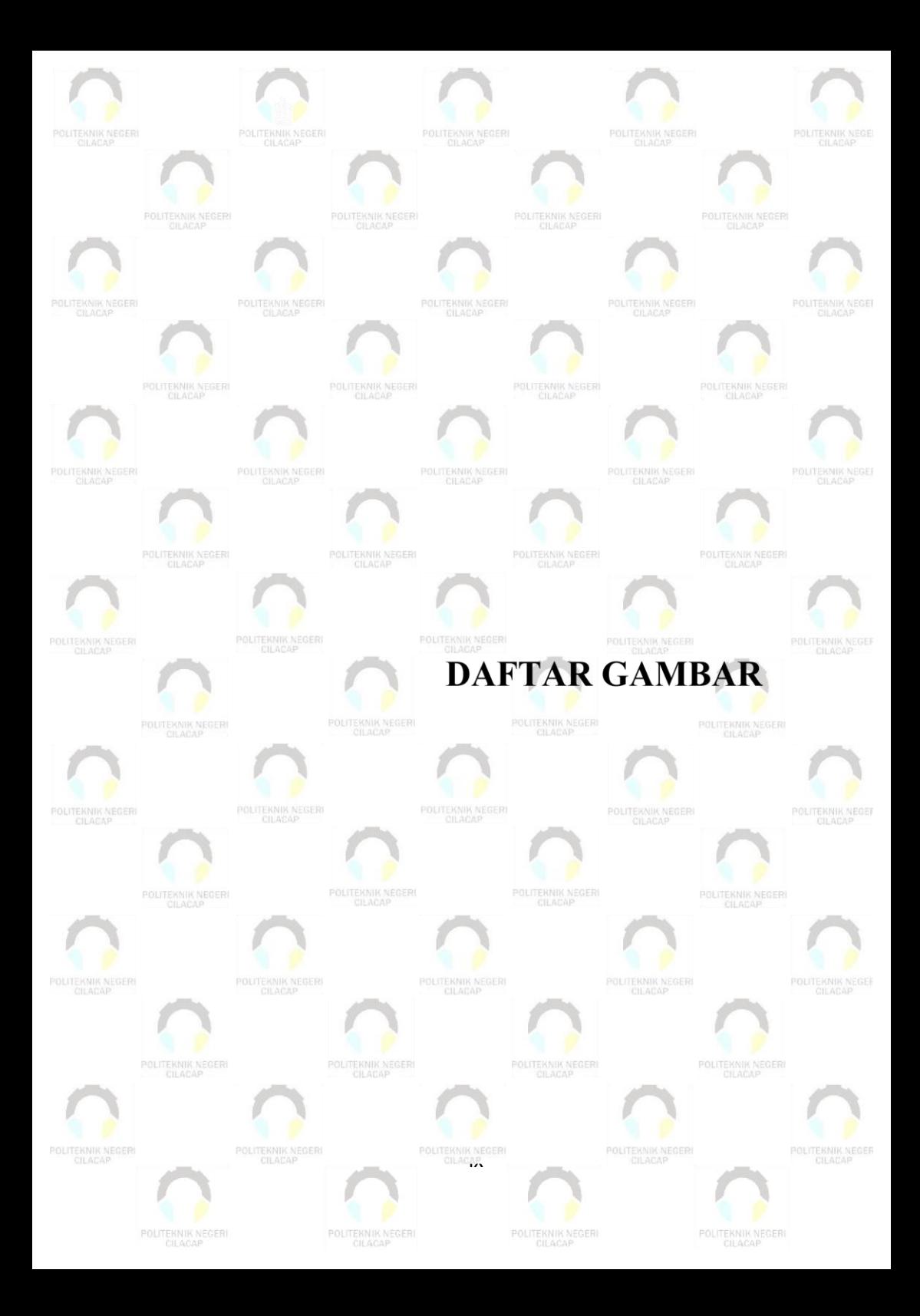

## **DAFTAR GAMBAR**

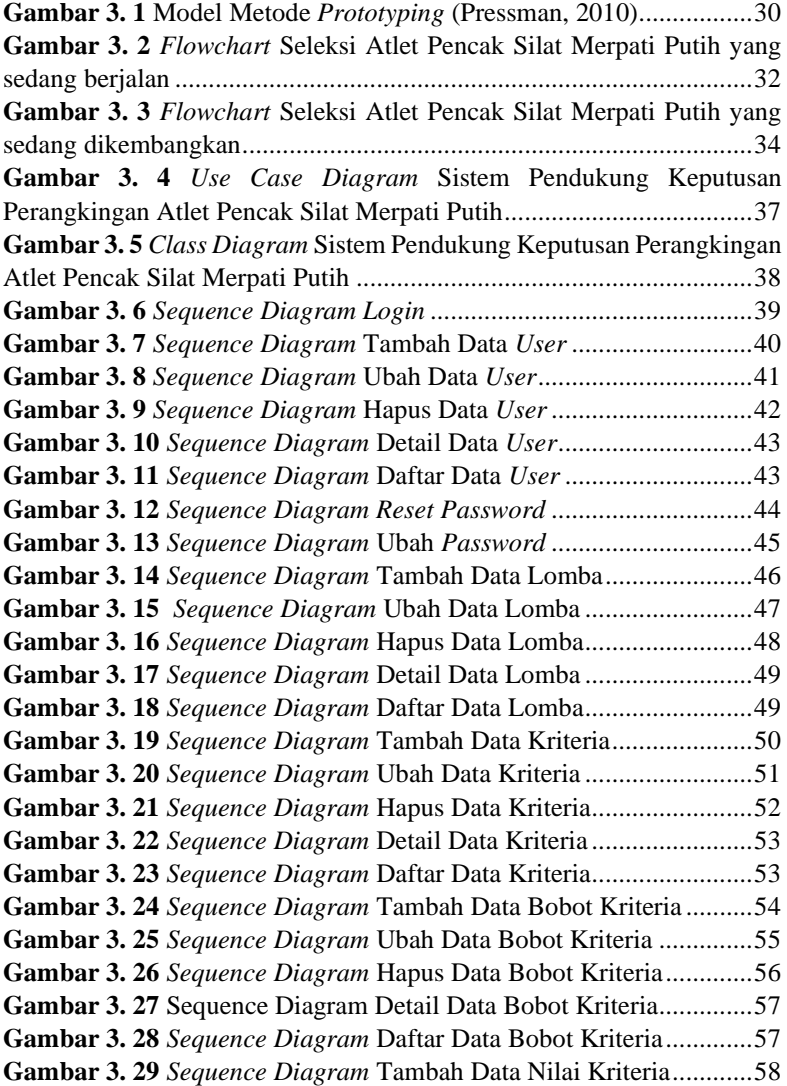

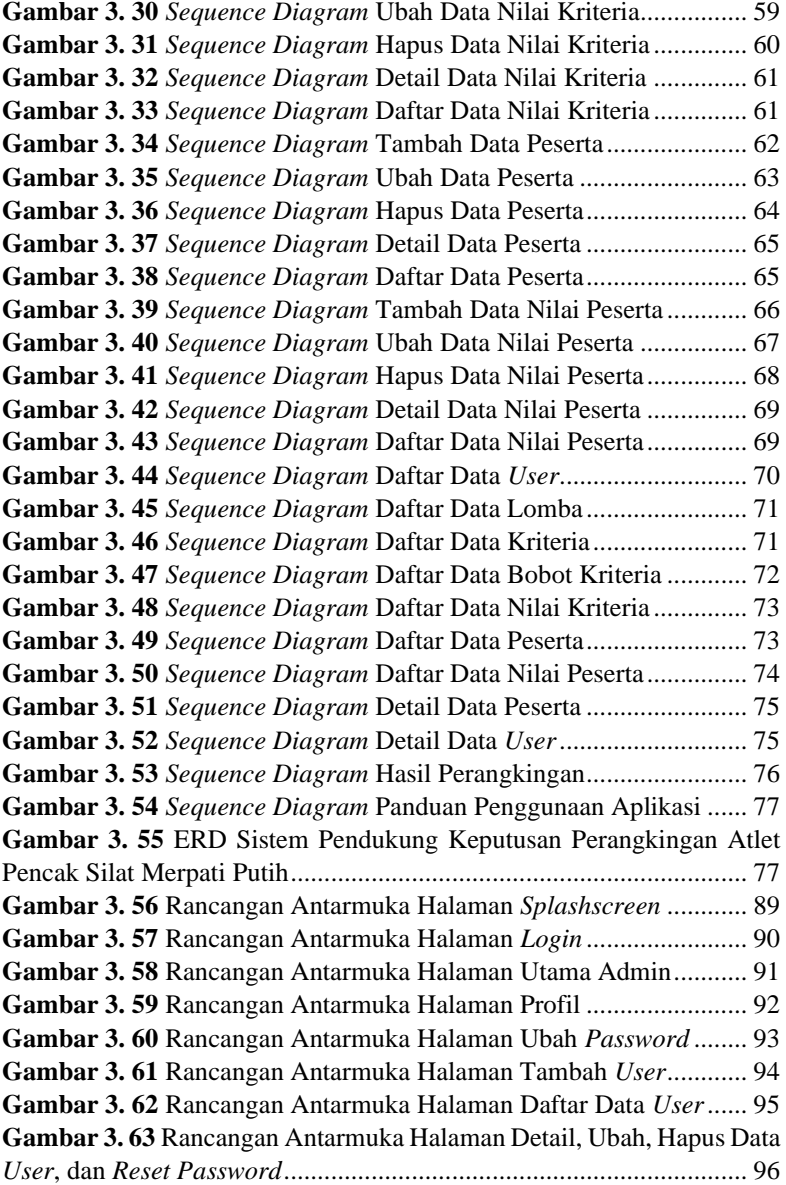

**Gambar 3. 64** Rancangan Antarmuka Halaman Tambah Data Lomba 97 **Gambar 3. 65** Rancangan Antarmuka Halaman Daftar Data Lomba ...98 **Gambar 3. 66** Rancangan Antarmuka Halaman Detail, Ubah, dan Hapus Data Lomba ...........................................................................................99 **Gambar 3. 67** Rancangan Antarmuka Halaman Tambah Data Kriteria .............................................................................................................100 **Gambar 3. 68** Rancangan Antarmuka Halaman Daftar Data Kriteria 101 **Gambar 3. 69** Rancangan Antarmuka Halaman Kriteria Bagian Detail, Ubah dan Hapus Kriteria .....................................................................102 **Gambar 3. 70** Rancangan Antarmuka Halaman Utama Pelatih .........103 **Gambar 3. 71** Rancangan Antarmuka Halaman Daftar Data Lomba .104 **Gambar 3. 72** Rancangan Antarmuka Halaman Lomba Bagian *Popup* Menu Bobot Kriteria, Nilai Kriteria, Peserta dan Perangkingan..........105 **Gambar 3. 73** Rancangan Antarmuka Halaman Lomba Bagian Bobot Kriteria-Daftar Bobot Kriteria Per Lomba...........................................106 **Gambar 3. 74** Rancangan Antarmuka Halaman Lomba Bagian Bobot Kriteria-Tambah Bobot Kriteria Per Lomba........................................107 **Gambar 3. 75** Rancangan Antarmuka Halaman Lomba Bagian Bobot Kriteria-Detail, Ubah, Hapus Bobot Kriteria Per Lomba ....................108 **Gambar 3. 76** Rancangan Antarmuka Halaman Lomba Bagian Nilai Kriteria-Daftar Kriteria Per Lomba .....................................................109 **Gambar 3. 77** Rancangan Antarmuka Halaman Lomba Bagian Nilai Kriteria-Daftar Nilai Kriteria Per Lomba Per Kriteria.........................110 **Gambar 3. 78** Rancangan Antarmuka Halaman Lomba Bagian Nilai Kriteria-Tambah Nilai Kriteria Per Lomba..........................................111 **Gambar 3. 79** Rancangan Antarmuka Halaman Lomba Bagian Nilai Kriteria-Detail, Ubah, Hapus Nilai Kriteria Per Lomba ......................112 **Gambar 3. 80** Rancangan Antarmuka Halaman Lomba Bagian Peserta-Daftar Peserta Per Lomba ....................................................................113 **Gambar 3. 81** Rancangan Antarmuka Halaman Lomba Bagian Peserta-Tambah Peserta Per Lomba .................................................................114 **Gambar 3. 82** Rancangan Antarmuka Halaman Lomba Bagian Peserta-Bagian *Popup* Menu Detail dan Nilai Peserta Per Lomba...................115 **Gambar 3. 83** Rancangan Antarmuka Halaman Lomba Bagian Peserta-Menu Detail Peserta-Detail, Ubah, dan Hapus Peserta Per Lomba .....116

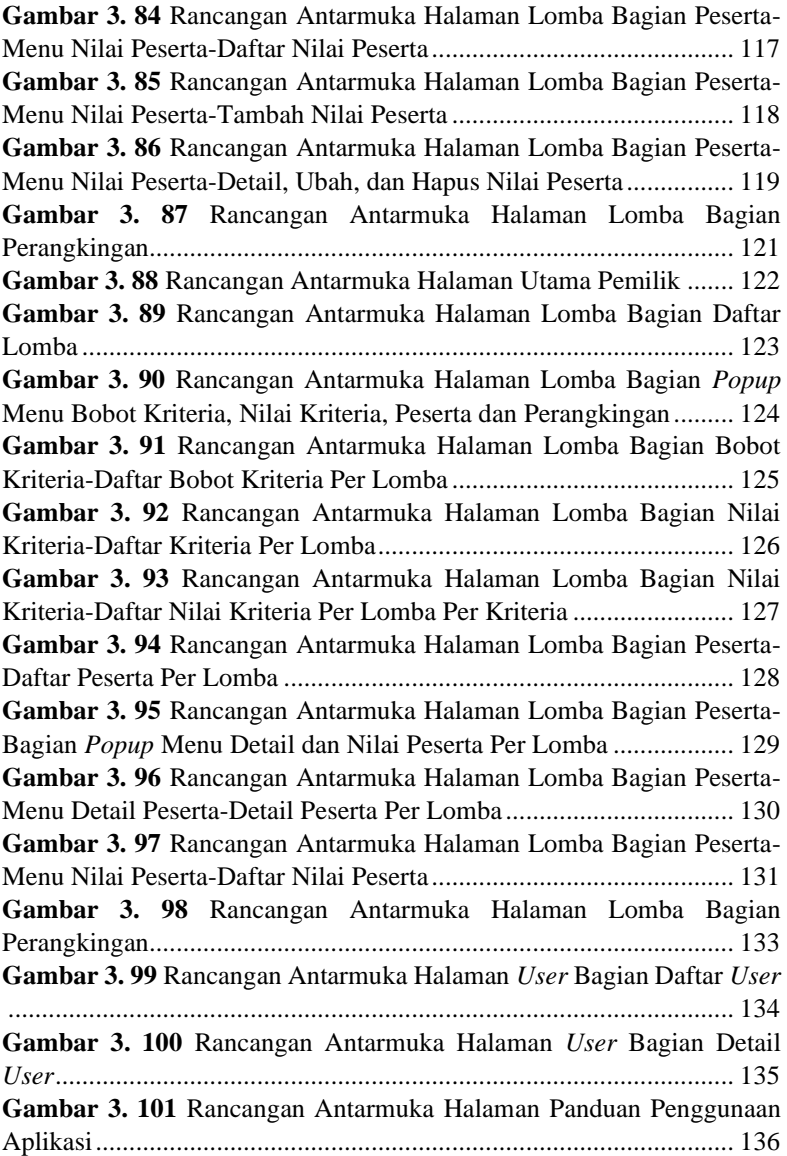

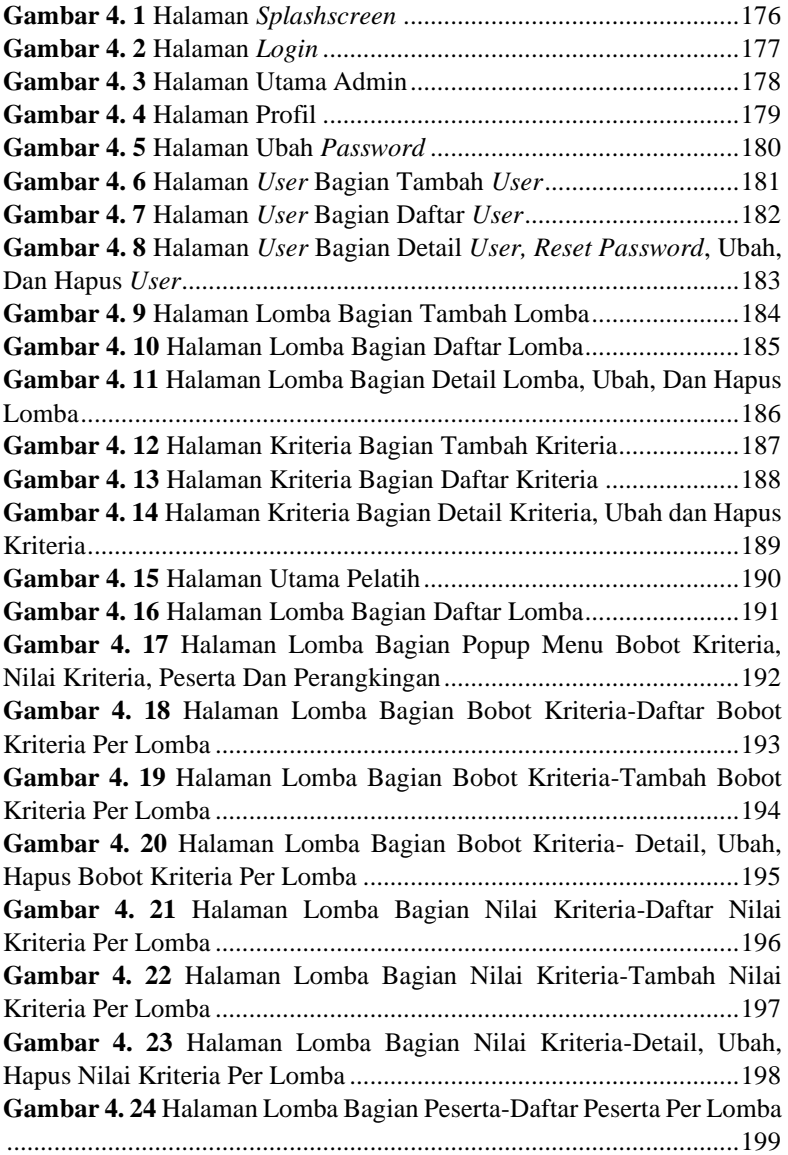

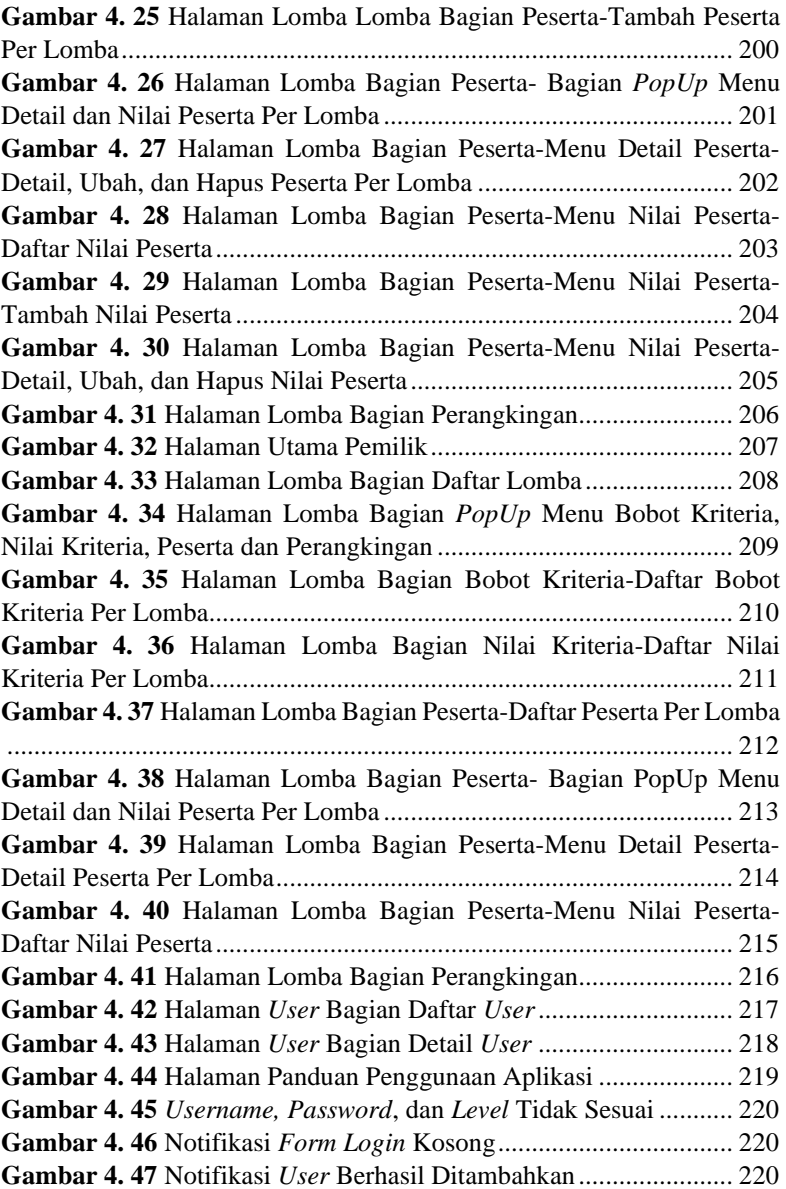

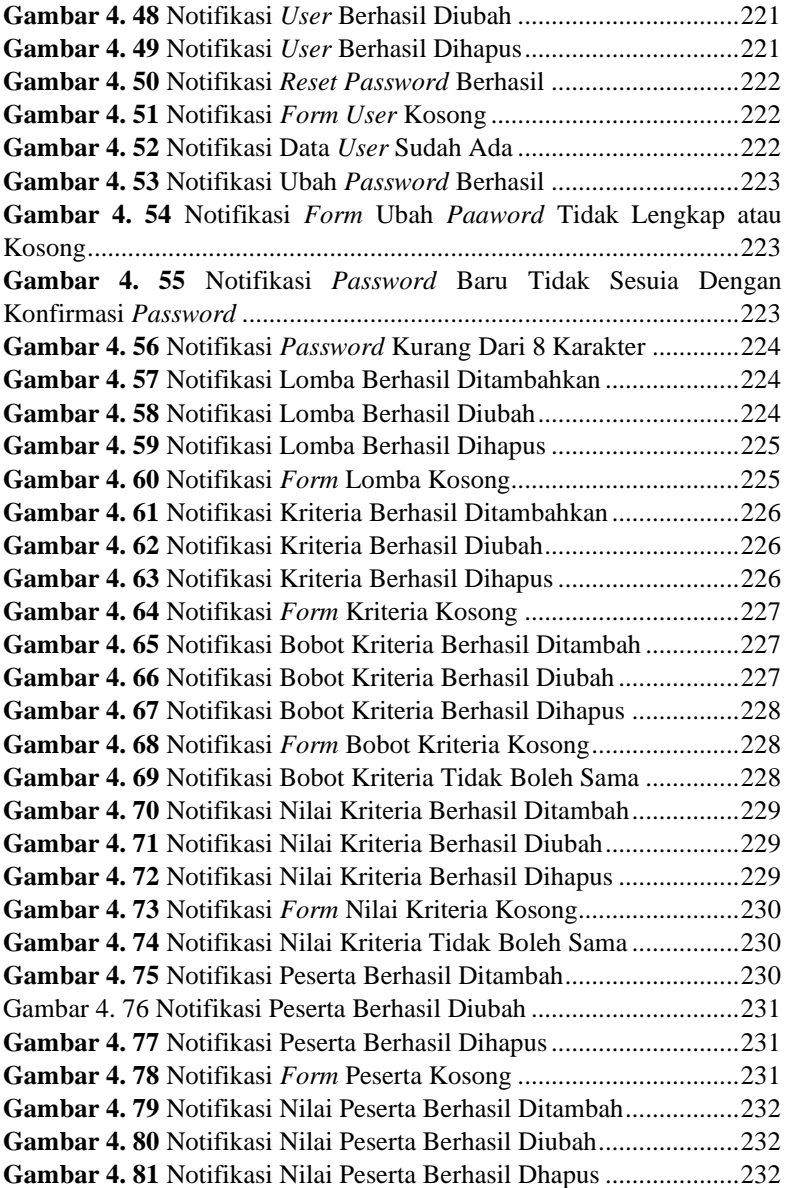

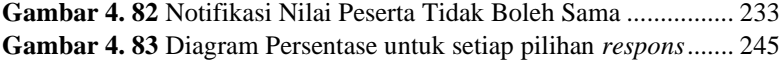

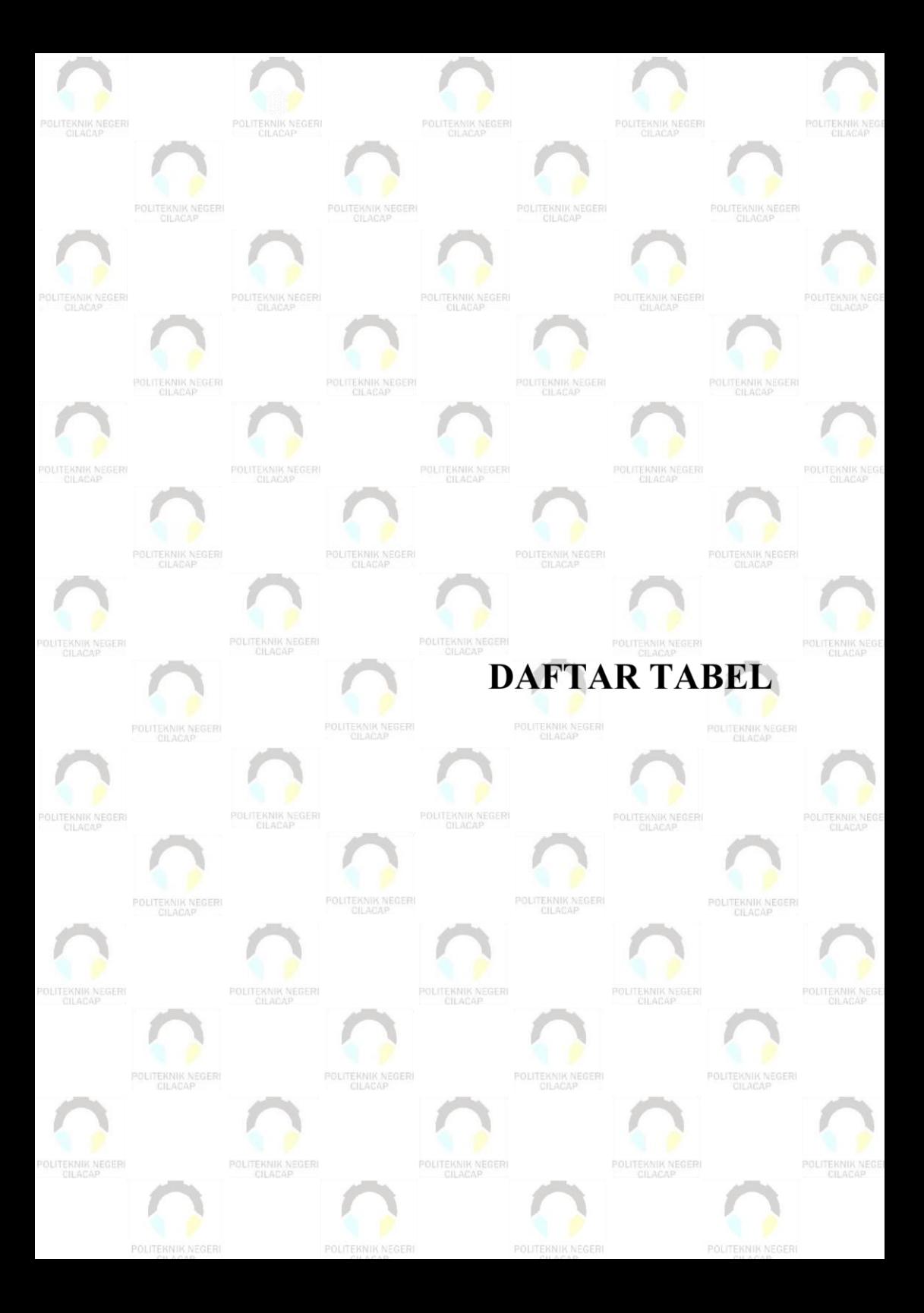

### **DAFTAR TABEL**

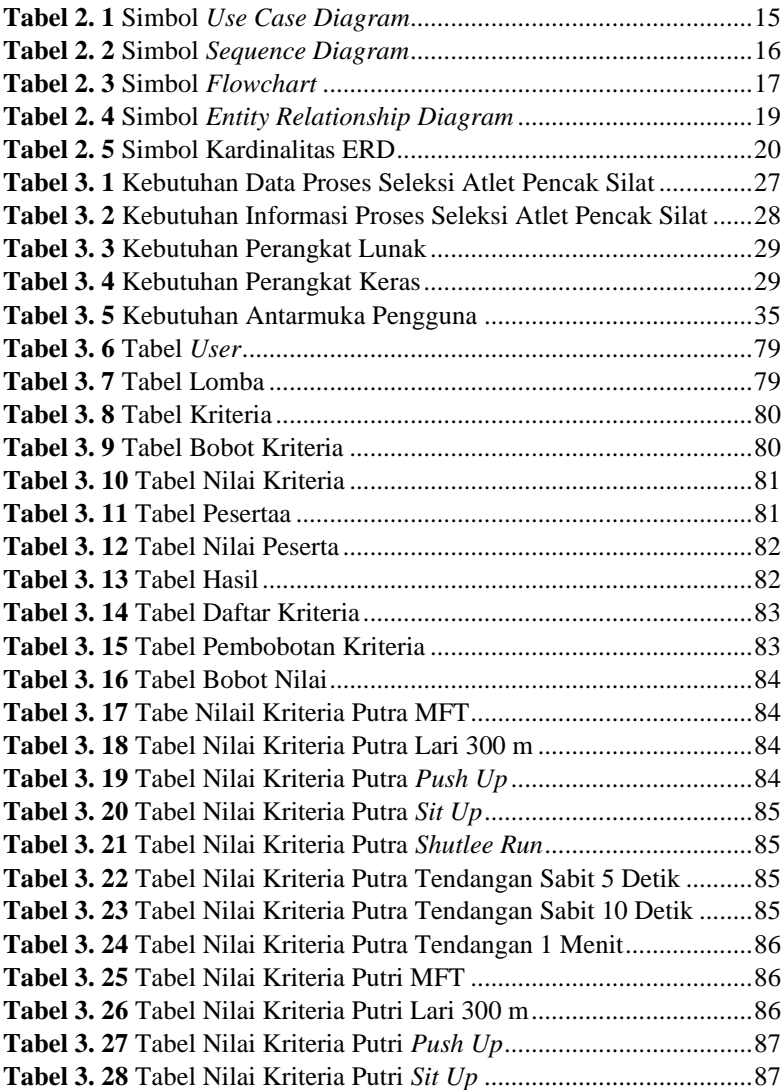

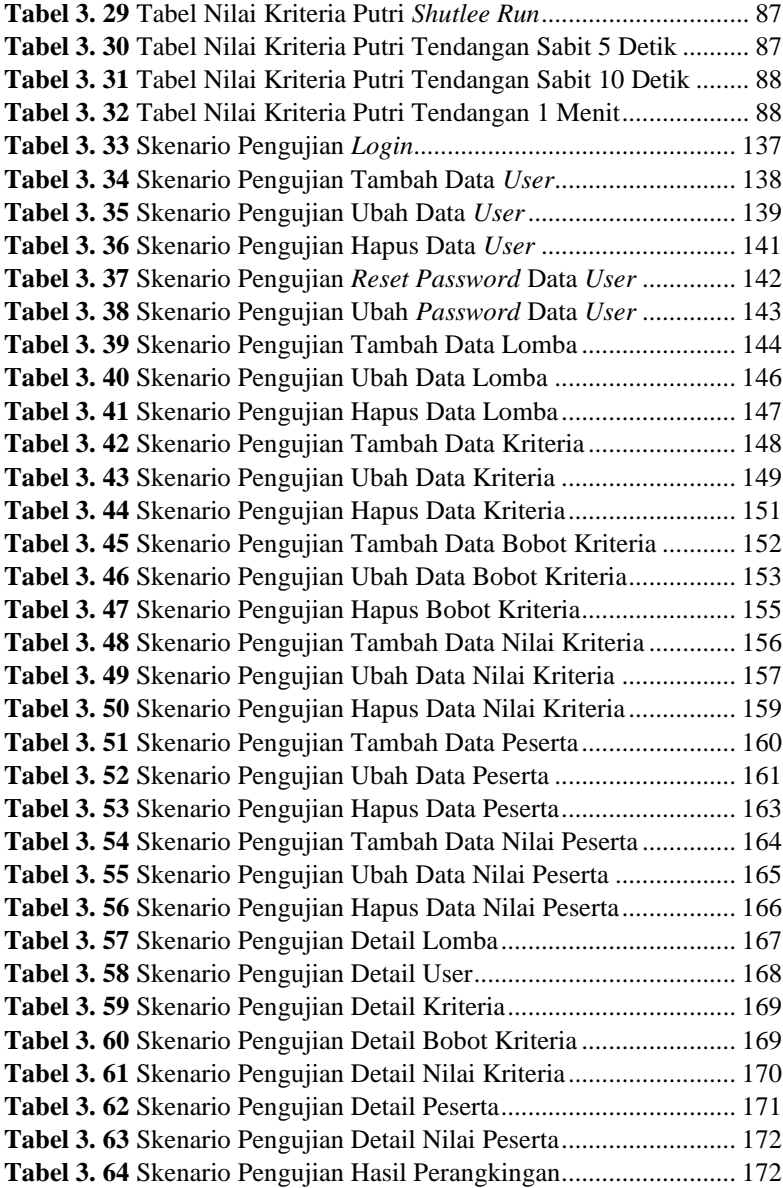

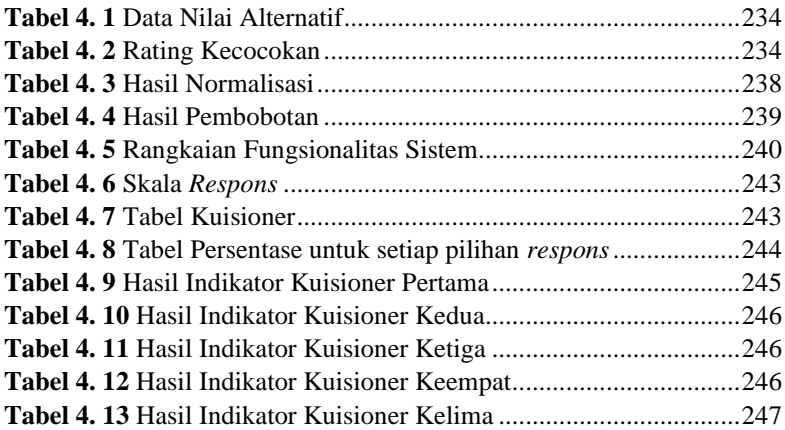

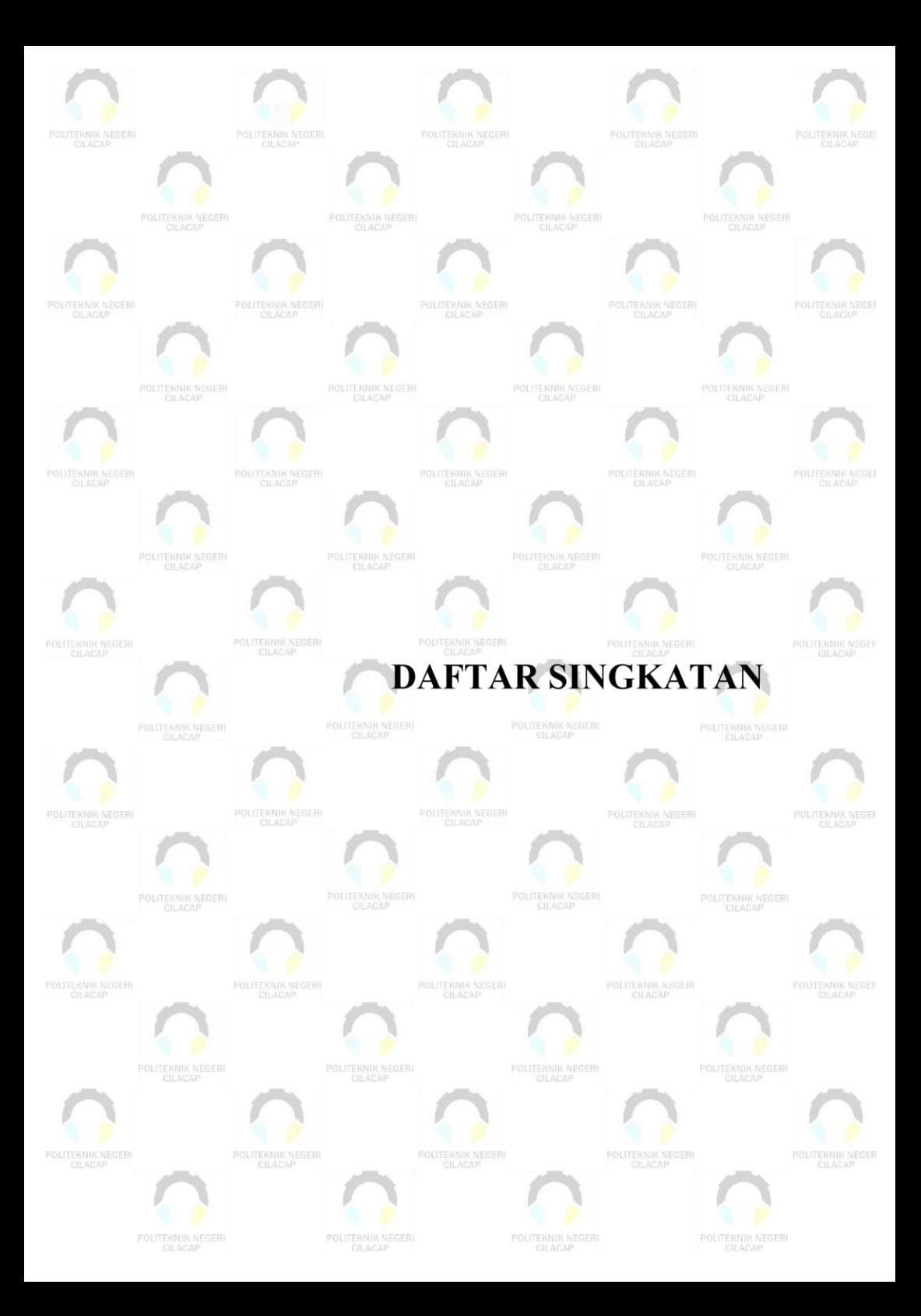

#### **DAFTAR SINGKATAN**

- **MFT** : *Multistage Fitness Test*
- **SAW** : *Simple Additive Weighting*
- **ERD** : *Entity-Relationship Diagram*
- **SQL** : Structured Query Language
- **DBMS** : *Database Management System*
- **UML** : *Unified Modeling Language*
- **REST** : *Representational State Transfer*
- **API** : *Application Programming Interface*
- **SPK** : Sistem Pendukung Keputusan
- **MADM** : *Multi-Attribute Decision Making*
- **IDE** : *Integrated Development Environment*
- **SDK** : *Software Development Kit*
- **OO** : *Object-Oriented*
- **JVM** : *Java Virtual Machine*
- **OOP** : *Object-Oriented Programming*
- **RDBMS**: *Relational Database Management System*
- **GPL** : *General Public Licence*
- **JWT** : *JSON Web Token*
- **HTTP** : *Hypertext Transfer Protocol*
- **UI** : *User Interface*

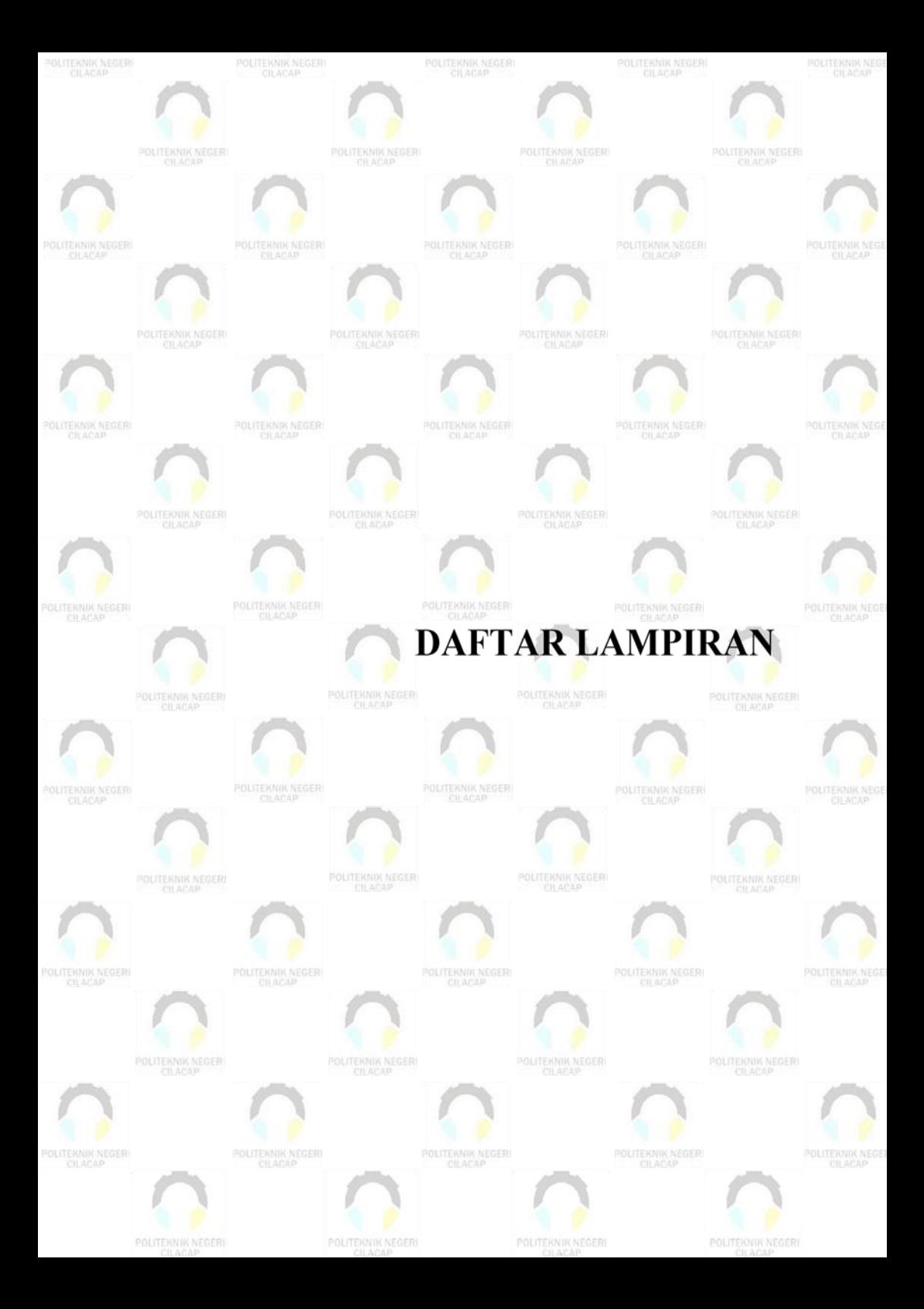

## **DAFTAR LAMPIRAN**

**Lampiran A** Surat Izin Observasi

**Lampiran B** Hasil Wawancara

**Lampiran C** Hasil Pengujian

**Lampiran D** Kuisioner

**Lampiran E** Dokumen Pendukung